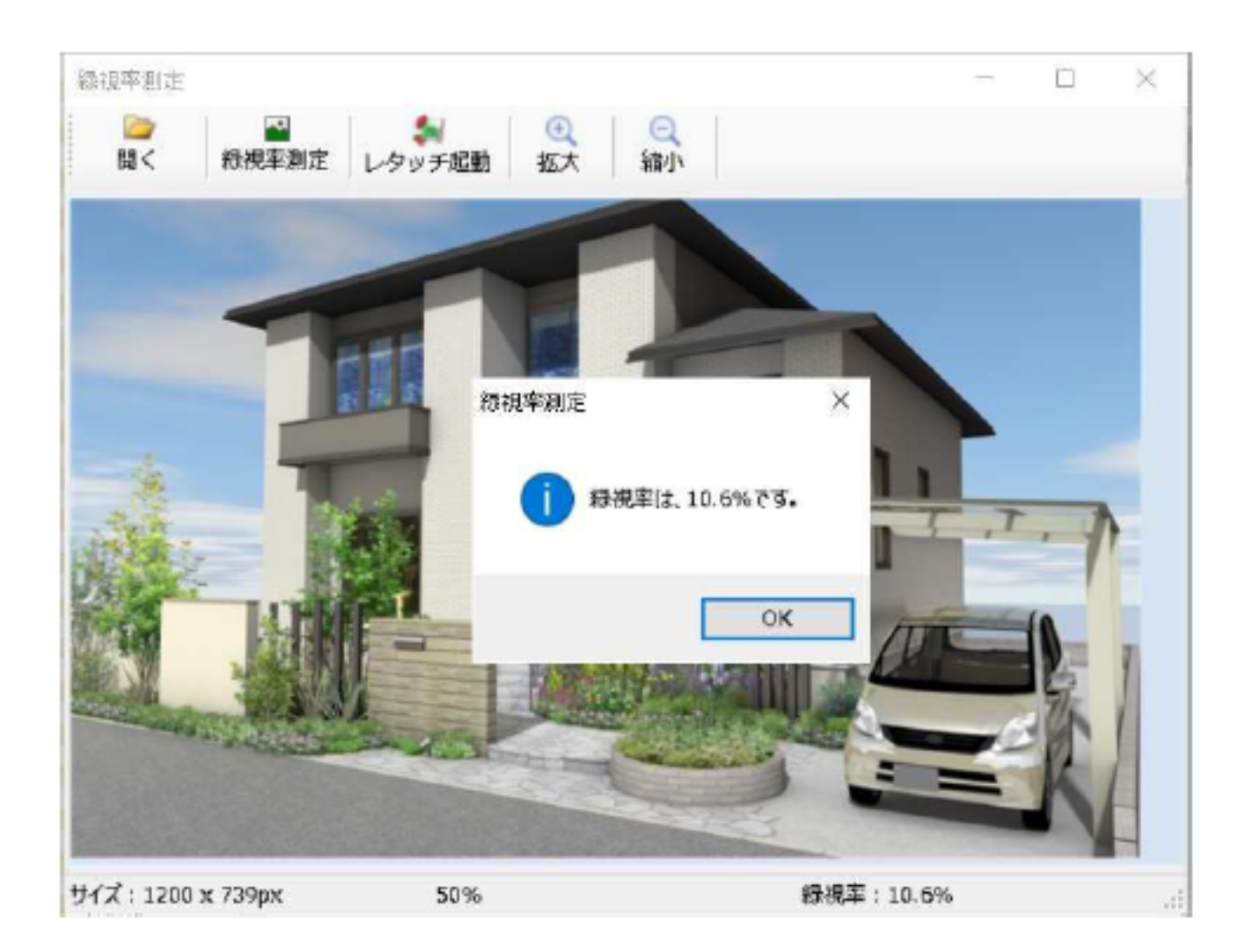

**ガーデン-造園**

「ガーデン-

ID: #1647

**ガーデン-造園**

 $: 2018 - 06 - 1913.55$ 

製作者: 大木本